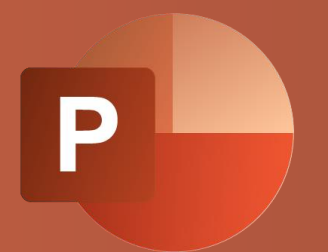

# WBT POWERPOINT 365: GRUNDLAGEN Produktinformation

Mit PowerPoint erstellen Sie digitale Präsentationen auf einfache Weise. Die Seiten Ihrer Präsentation werden Folien genannt und können mit Inhaltselementen gefüllt werden. Vorlagen sparen Arbeitszeit bei der Erstellung von Präsentationen und tragen zu einem einheitlichen

Erscheinungsbild bei. Wenn Sie Elemente wie Tabellen, Diagramme, Standardformen, Grafiken oder Videos in Ihrer Präsentation nutzen, können Sie Daten, Informationen und Zusammenhänge übersichtlich darstellen.

### **I FISTUNGSMERKMALF**

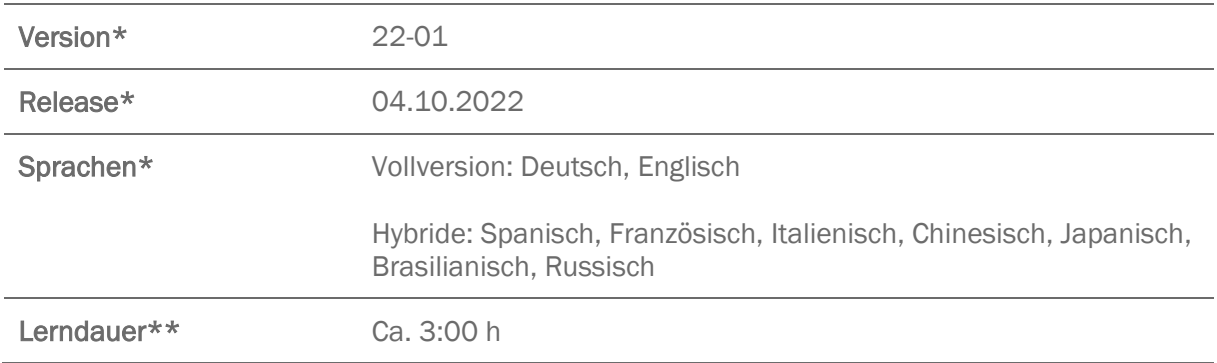

\* Version und Releasedatum des deutschsprachigen Produkts. Diese können in anderen Sprachen abweichen. In welcher Version das Produkt in den jeweiligen Sprachen verfügbar ist, entnehmen Sie der Produktübersicht. Diese stellen wir Ihnen gern auf Anfrage zur Verfügung.

\*\* Lerndauer gemessen an der aktuellen deutschen Produktversion.

## **INHALTSÜBERSICHT**

#### Präsentation erstellen

Folien erstellen und bearbeiten

Präsentationsvorlagen verwenden

Abschnitte erstellen und bearbeiten

Notizen hinzufügen

Präsentation drucken, exportieren und weitergeben

#### Inhalte einbinden

Hilfslinien und Lineal verwenden

Textfelder einfügen und bearbeiten

Tabellen einfügen und bearbeiten

Bilder einfügen und bearbeiten

Grafiken und Formen einfügen und bearbeiten

Elemente bzw. Objekte bearbeiten

Videos einbinden und bearbeiten

#### Bildschirmpräsentation halten

Präsentation halten

Referentenansicht nutzen

Präsentation aufzeichnen